### **Инструкция по эксплуатации.**

# **Микроскоп для проверки оптических коннекторов**

## **FIS F1-VS400U**

### **ВНЕШНИЙ ВИД И КНОПКИ УПРАВЛЕНИЯ**

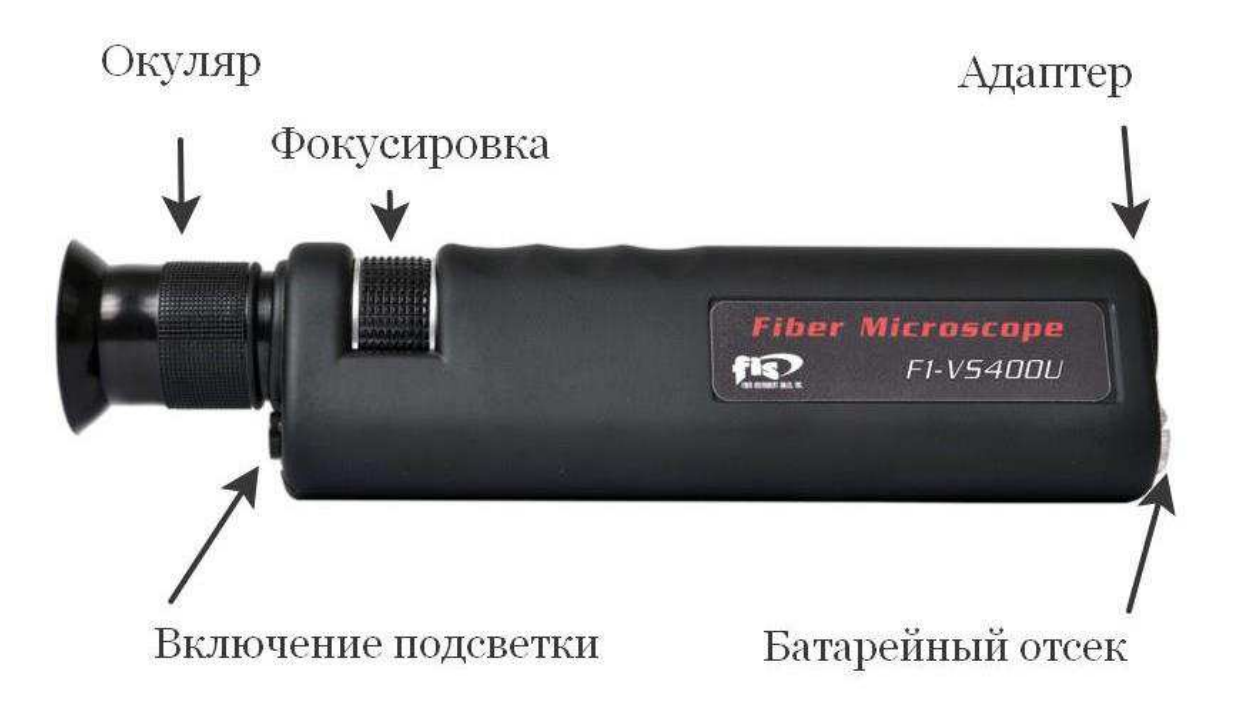

#### **ОБСЛУЖИВАНИЕ**

Держите этот прибор сухим и чистым. Несмотря на то, что микроскоп предназначен для использования в полевых условиях, его бережная эксплуатация значительно продлит срок службы.

#### **БЕЗОПАСНОСТЬ ПОЛЬЗОВАТЕЛЯ ПРЕДУПРЕЖДЕНИЕ**

#### **ОПАСНОСТЬ ДЛЯ ГЛАЗ. НЕ ИСПОЛЬЗОВАТЬ НА АКТИВНЫХ ЛИНИЯХ.**

Ни при каких условиях не применять волоконный микроскоп для просмотра торцов патчкордов, пигтейлов и других компонентов оптической сети, если в ней есть активные сигналы. Активные волокна содержат сигналы невидимого лазерного излучения, контакт с которым, может привести к серьезному повреждению глаз. Микроскоп увеличивает лазерный луч в волокнах с сигналом. Прямой зрительный контакт с увеличенным лазерным излучением должен быть исключен. Фильтры лазерного излучения, используемые в микроскопе, не могут гарантировать безопасность. Если вы не знакомы с особенностями лазерной безопасности, лучше доверить работу профессионалам.

#### **КРАТКОЕ ВВЕДЕНИЕ**

FIS F1-VS400U - портативный волоконно-оптический микроскоп с LED светодиодом белого света для коаксиальной подсветки торца ферулы коннектора. Свет вводится в оптическую ось так, что он выходит из кончика линзы объектива и попадает на ферулу коннектора перпендикулярно к поверхности. Этот метод обеспечивает превосходную детализацию царапин и загрязнений. Прибор поставляется с универсальными адаптерами 2.5 мм и 1.25 мм, которые позволяют работать с коннекторами (патчкордов и пигтейлов) типа FC, SC, ST (2.5 мм) и LC (1.25 мм). Не предназначен для осмотра оптических проходных адаптеров и портов патч панелей (ODF).

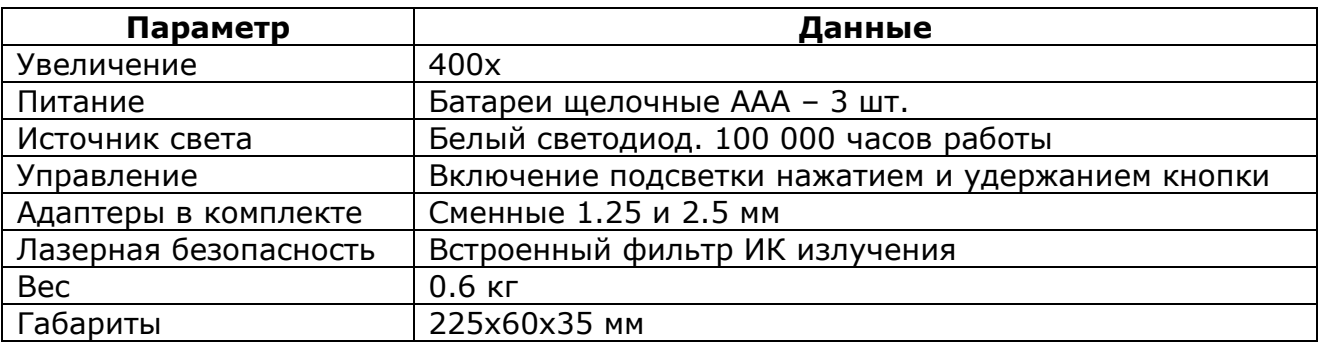

#### **ПОДГОТОВКА К РАБОТЕ**

Микроскоп поставляется в полностью собранном виде и требует всего несколько шагов, прежде чем он будет готов к использованию.

1) Достаньте прибор из коробки.

2) Далее необходимо вставить три батареи "AAA". Открутите крышку батарейного отсека и вставьте элементы питания стороной «-» вверх, соответственно полюс «+» будет направлен вниз (в направлении кнопки включения подсветки). После установки батарей - прикрутите крышку отсека обратно.

3) Если вы приобрели микроскоп волокна с универсальным адаптером, он уже должен быть на месте, и ваш прибор готов к использованию. Если адаптер поставляется отдельно, просто прикрутите его к прибору.

#### **ИСПОЛЬЗОВАНИЕ**

1) Вставьте оптический коннектор в универсальный адаптер до упора. Нет никаких специальных фиксаторов, или защелок для удержания коннектора, его фиксация происходит за счет плотного обхвата гильзовой частью универсального адаптера. Коннекторы типа FC, SC и ST совместимы с адаптером 2.5 мм. Для осмотра разъемов LC, на микроскоп должен быть установлен адаптер 1.25 мм.

2) Включите подсветку, нажатием и удержанием кнопки.

3) Поднесите окуляр к глазу и сфокусируйте изображение. Центровка положения коннектора не требуется.